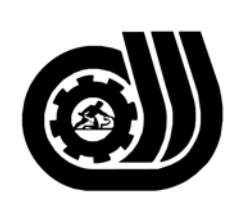

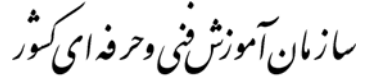

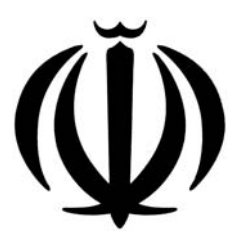

حجمهوری اسلامی ایر ان وزارت کاروامورا حماعی

# **استاندارد مهارت و آموزشي**

AMAMAMAMAMAMAMAMAMAMAMAMAMA

### **(Windows Application)VB. Net نويس برنامه**

## **گروه برنامه ريزي درسي فناوري اطلاعات**

## **تاريخ شروع اعتبار: 1382/2/1 كد شغل: 0-84/89/2/2**

**دفتر طرح و برنامه هاي درسي**: تهـران- خيابـان آزادي- خ خـوش شـمالي- تقـاطع خـوش و نـصرت - سـاختمان فنـاوري اطلاعات و ارتباطات- طبقه چهارم تلفن: 66944119 و66944120 دورنگـار: 66944117 كدپستي: 1457777363 EMAIL: DEVELOP@IRANTVTO.IR

از كليه صاحب نظران تقاضا دارد پيشنهادات و نظرات خود را درباره اين سند آموزشي به نشانيهاي مذكور اعلام نمايند.

A MARIAN MARIA MARIA MARIA MARIA MARIA MARIA MARIA MARIA MARIA MARIA MARIA MARIA MARIA MARIA MARIA MARIA MARIA

**معاونت پژوهش و برنامه ريـزي :** تهـران-خيابـان آزادي- نبش چهارراه خوش- سـازمان آمـوزش فنـي و حرفـهاي كـشور- طبقه پنجم تلفن66941516: دورنگار: 66941272 كدپستي: 1345653868 EMAIL: INFO@IRANTVTO.IR

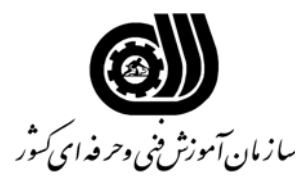

#### **خلاصه استاندارد:**

#### **تعريف مفاهيم سطوح يادگيري**

**آشنايي:** به مفهوم داشتن اطلاعات مقدماتي/**شناسايي:** به مفهوم داشتن اطلاعات كامل/ **اصول :** به مفهوم مباني مطالب نظري/ **توانايي:** به مفهوم قدرت انجام كار

### **مشخصات عمومي شغل :**

برنامه نويس Net .VB)Application Windows (كسي است كه بتواند از عهده شناخت oop و كاربرد آن، كار با Net.Studio Visual، تشخيص مفاهيم مقدماتي برنامه نويسي Net .VB، كار با دستورات شرطي و حلقه ها، كار با روالهاي فرعي و توابع تعريف شده توسط برنامه نويس، كار با آرايه ها، رشته ها، شيء Data، شيء math، شيء Color، بكارگيري كنترلهاي Net .VB، كار با ترسيمات گرافيكي، Mouse و صفحه كليد، انجام ارتباط محاوره اي با كاربران، كار با فايلها و فولدرها، كار با پايگاه داده ها، كار با Multimedia در Net .VB و شناخت جايگاه برنامه نويسي در پروژه هاي كاري برآيد.

**ويژگي هاي كارآموز :** 

**ميزان تحصيلات :** ديپلم كامپيوتر

**توانايي جسمي:** ـ نداشتن كوري رنگ و كم شنوايي ـ توانايي كار با ماوس و صفحه كليد

**مهارت هاي پيش نياز اين استاندارد:** -

**طول دوره كارآموزي :** 

**طول دوره كارآموزي : 136 ساعت ـ زمان آموزش نظري : 48 ساعت ـ زمان آموزش عملي : 88 ساعت ـ زمان كارورزي : - ساعت** 

**4ـ زمان پروژه : - ساعت**

**روش ارزيابي مهارت كارآموز:** 

**-1 امتياز سنجش نظري(دانش فني): %25** 

**-2 سنجش عملي : %75** 

 $\lambda$ ۰ -2-1 امتياز سنجش مشاهده اي: ۰ $\lambda$ 

-2-2 امتياز سنجش نتايج كار عملي: %65

**ويژگيهاي نيروي آموزشي :** 

**حداقل سطح تحصيلات : ليسانس مرتبط** 

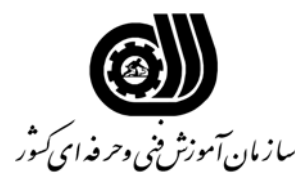

**فهرست توانايي هاي شغل**

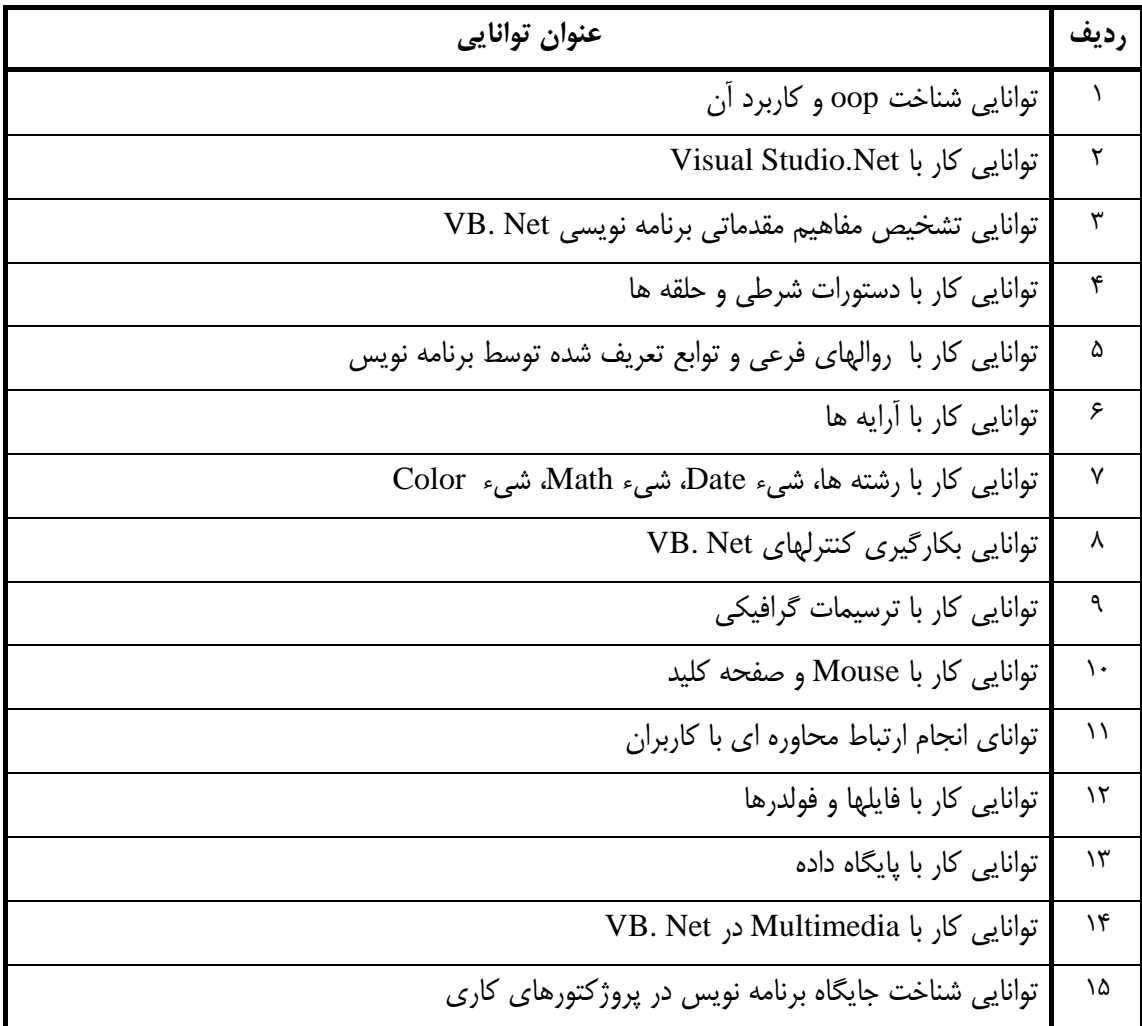

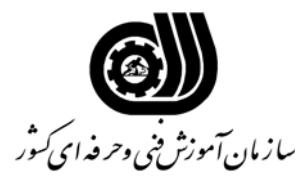

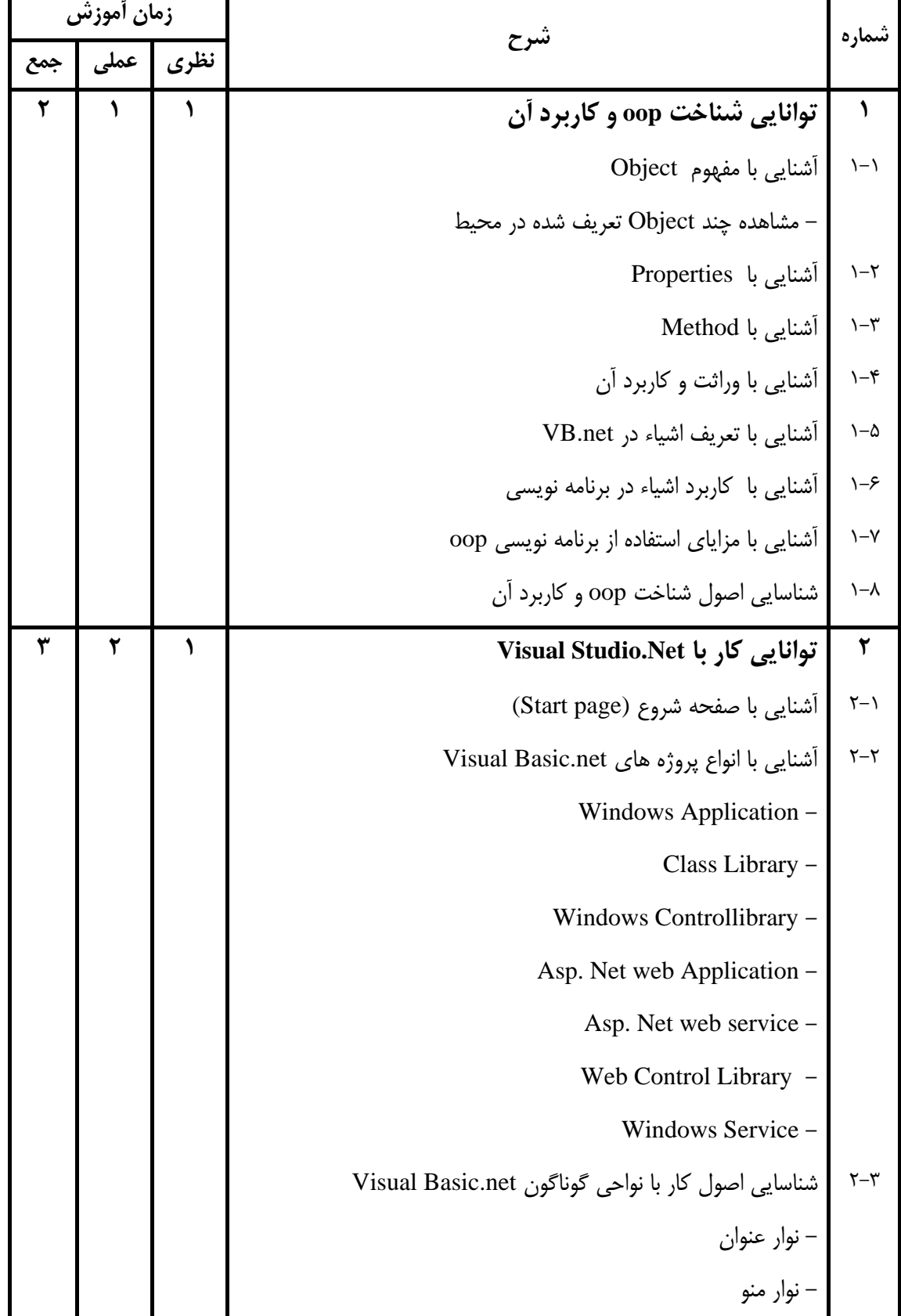

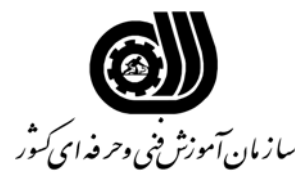

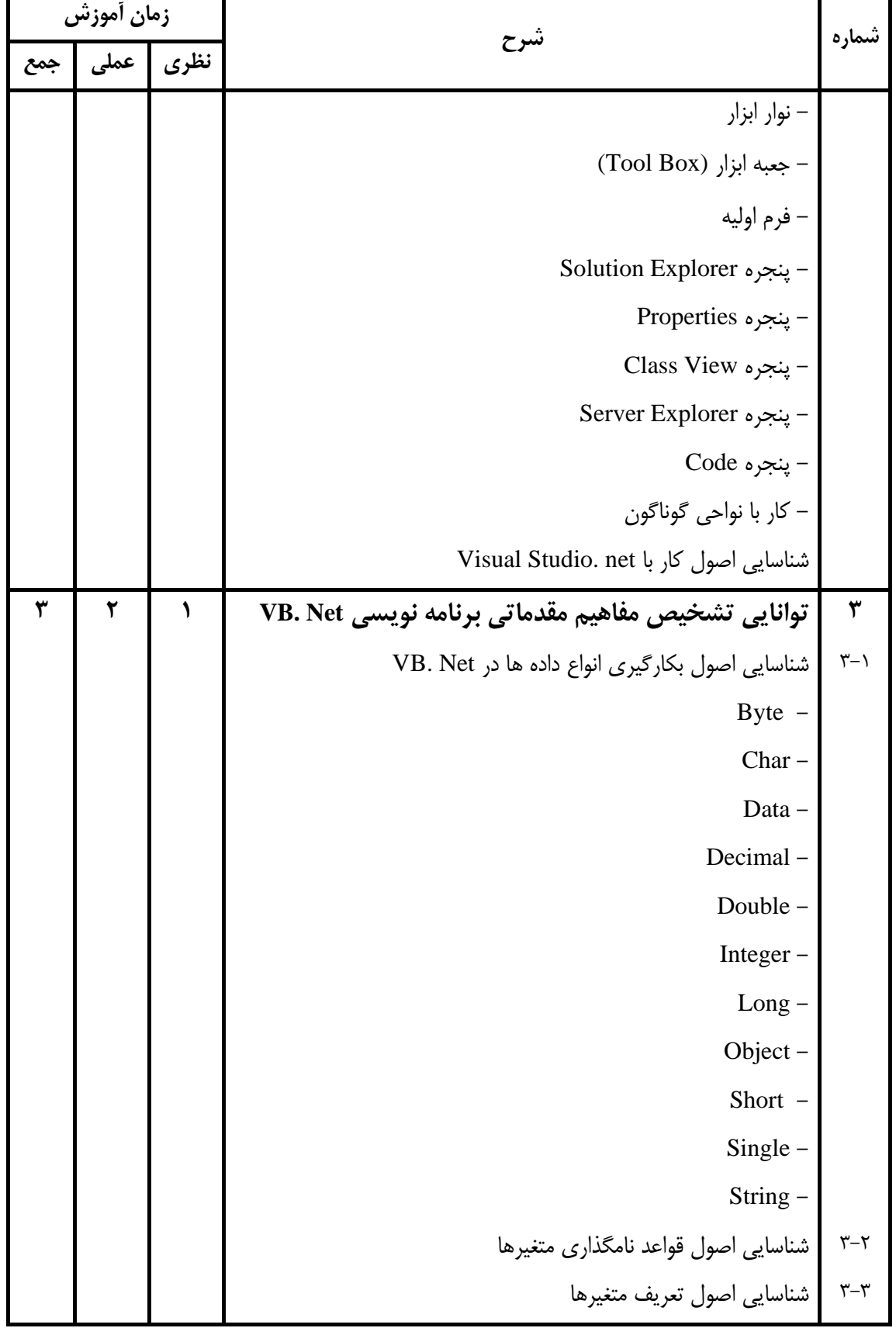

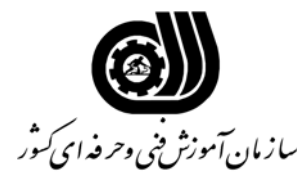

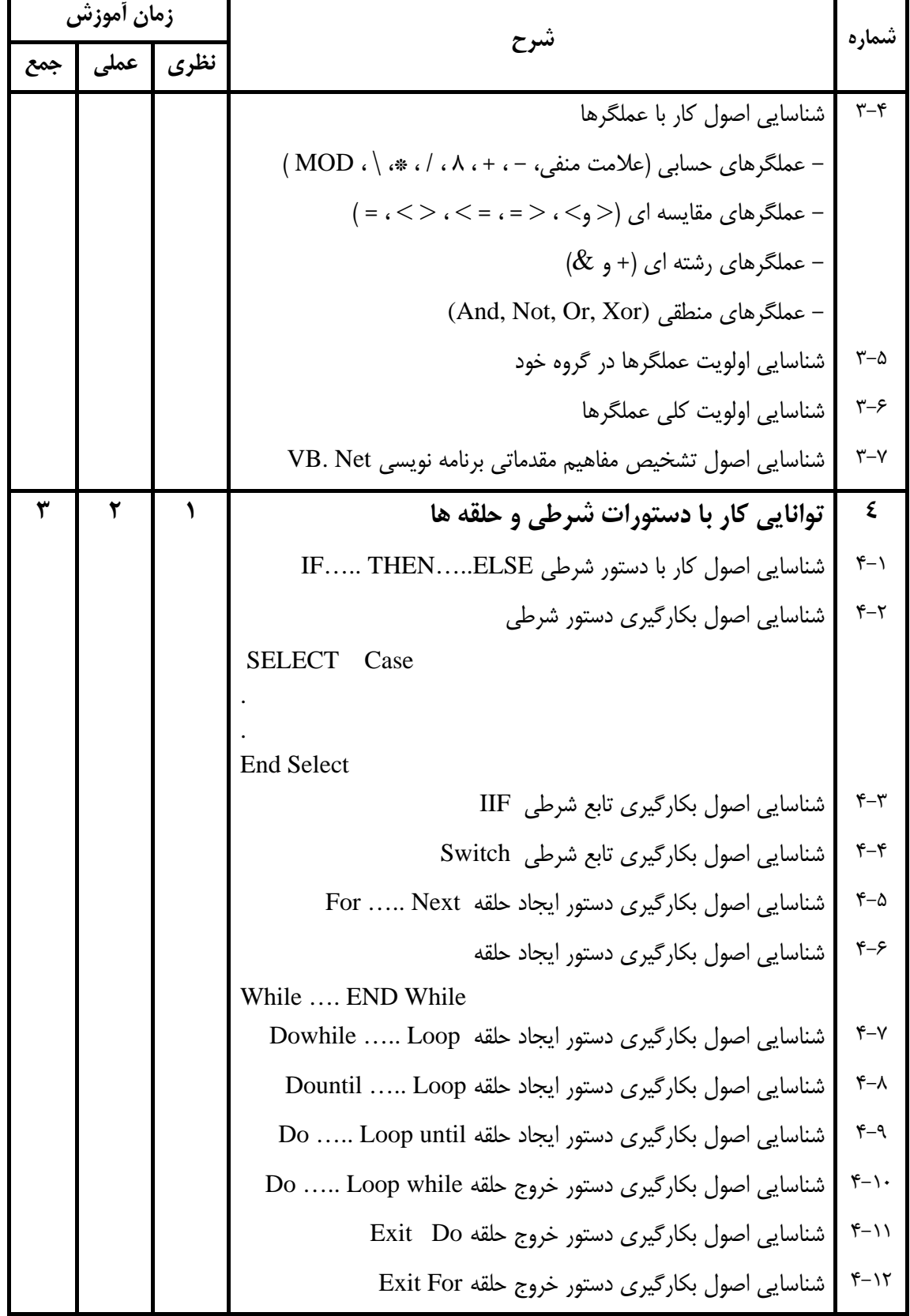

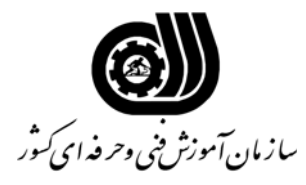

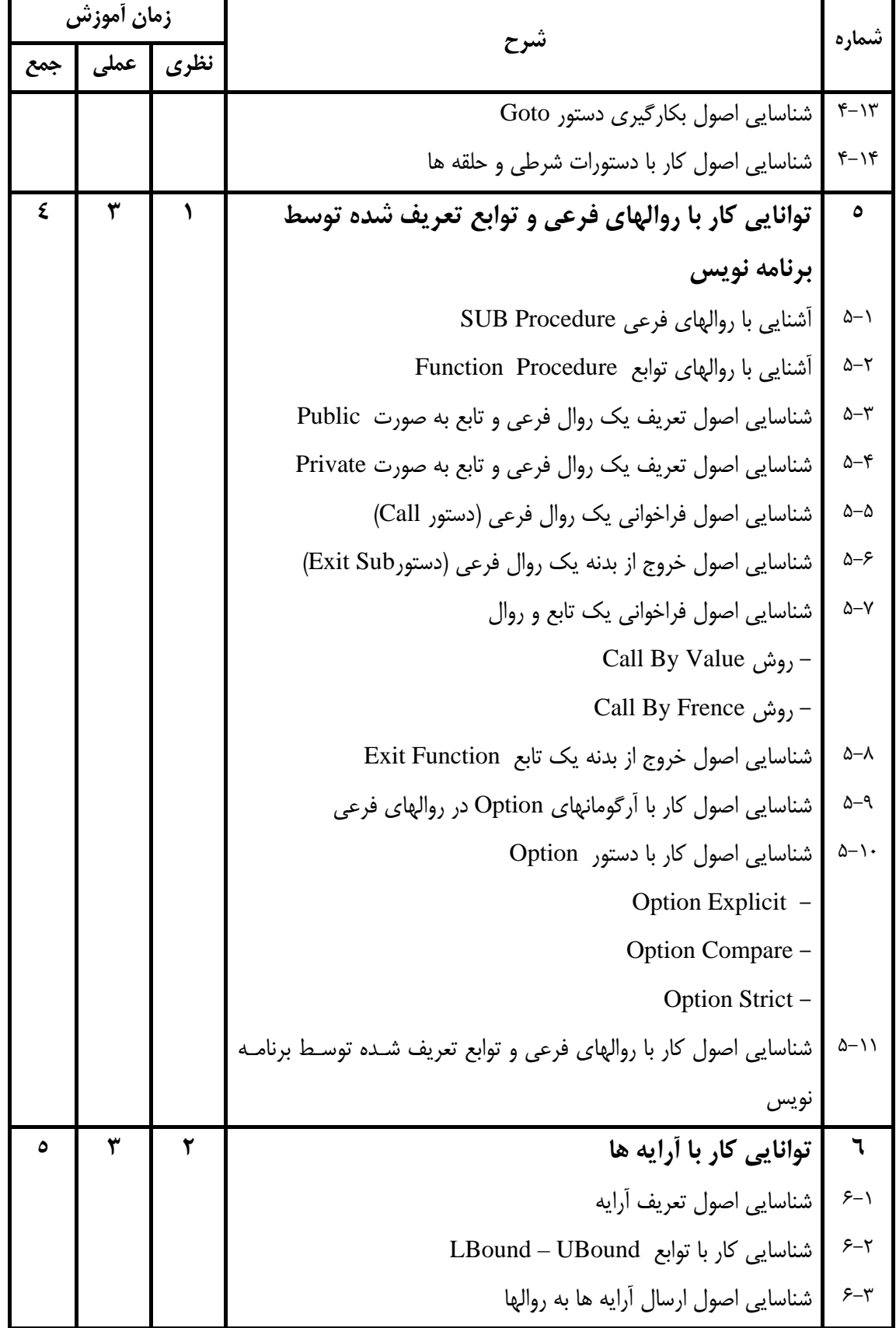

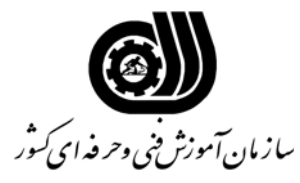

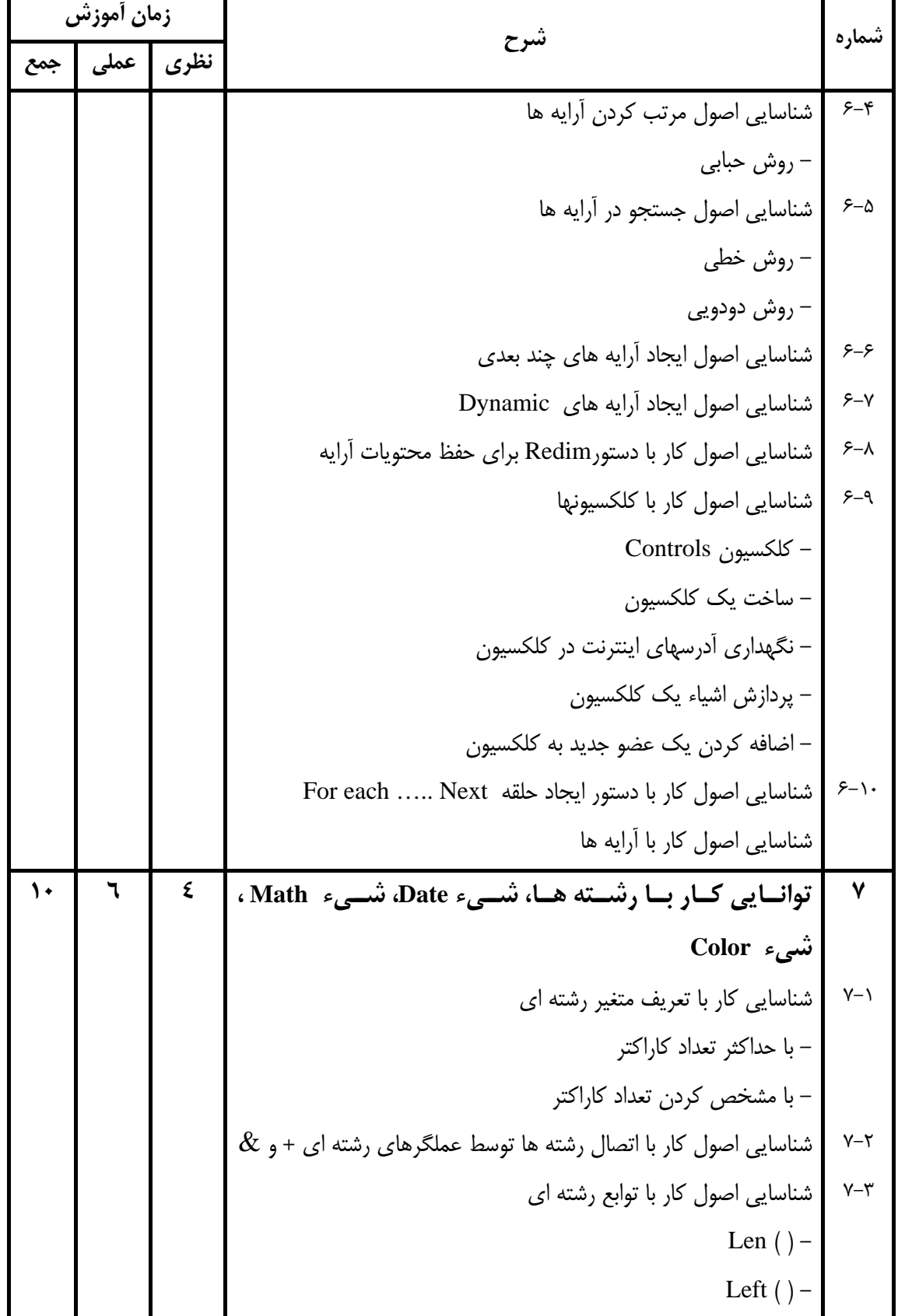

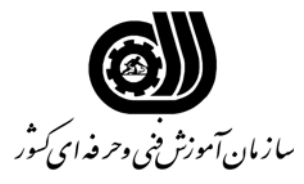

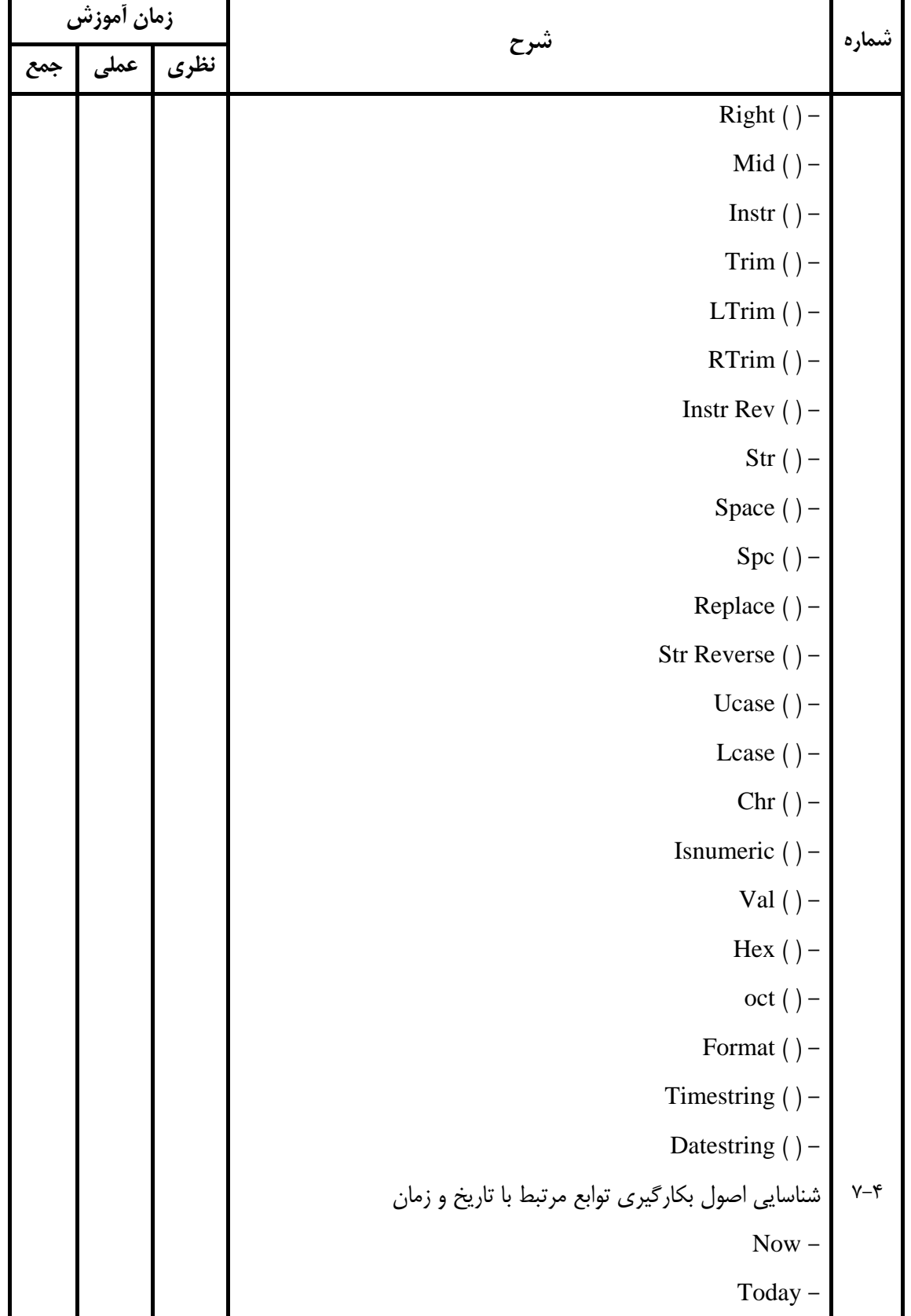

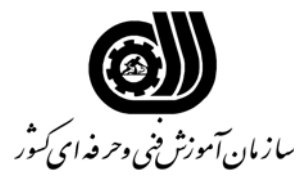

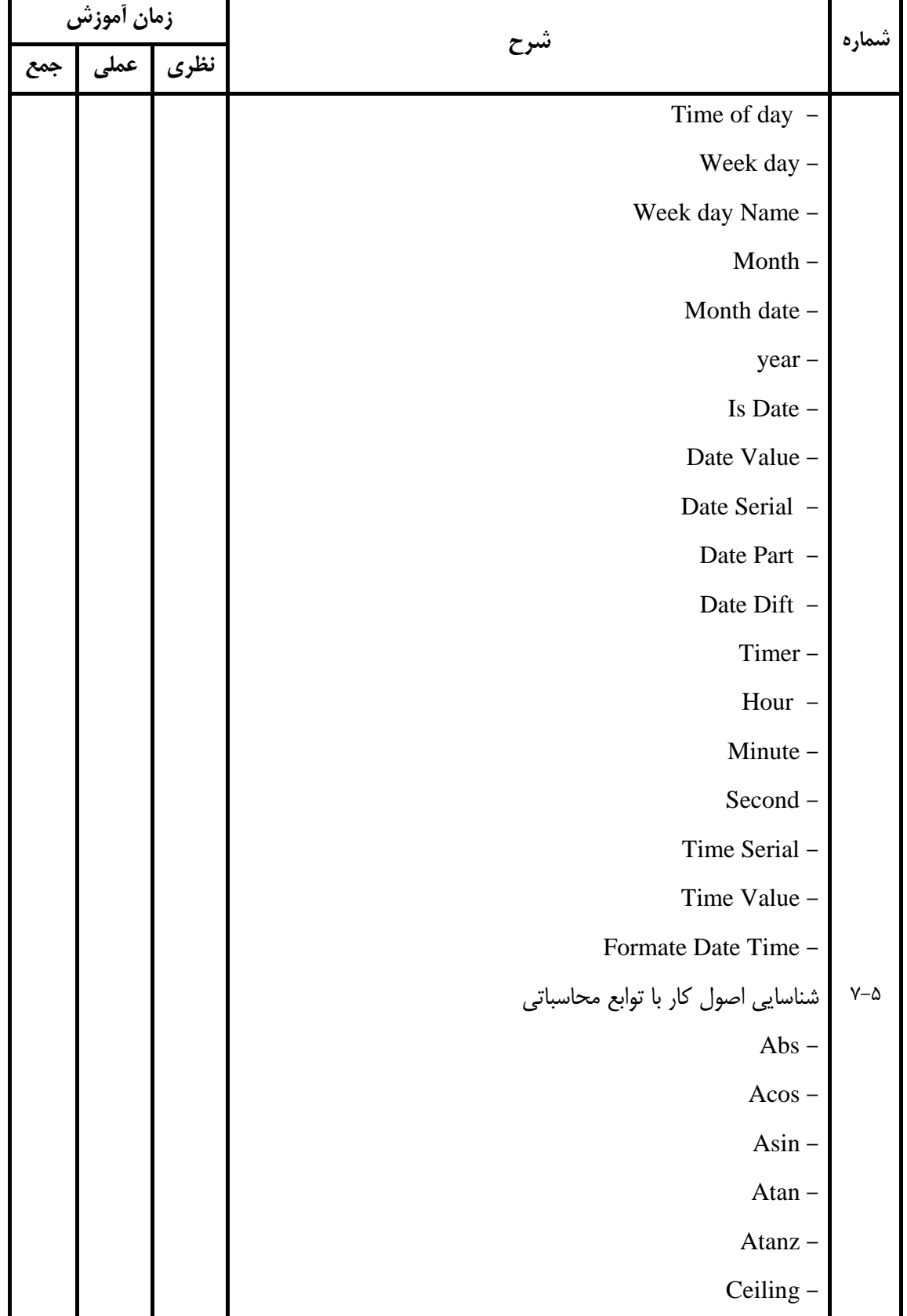

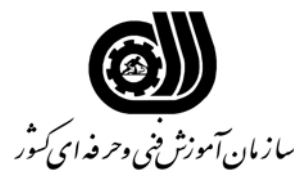

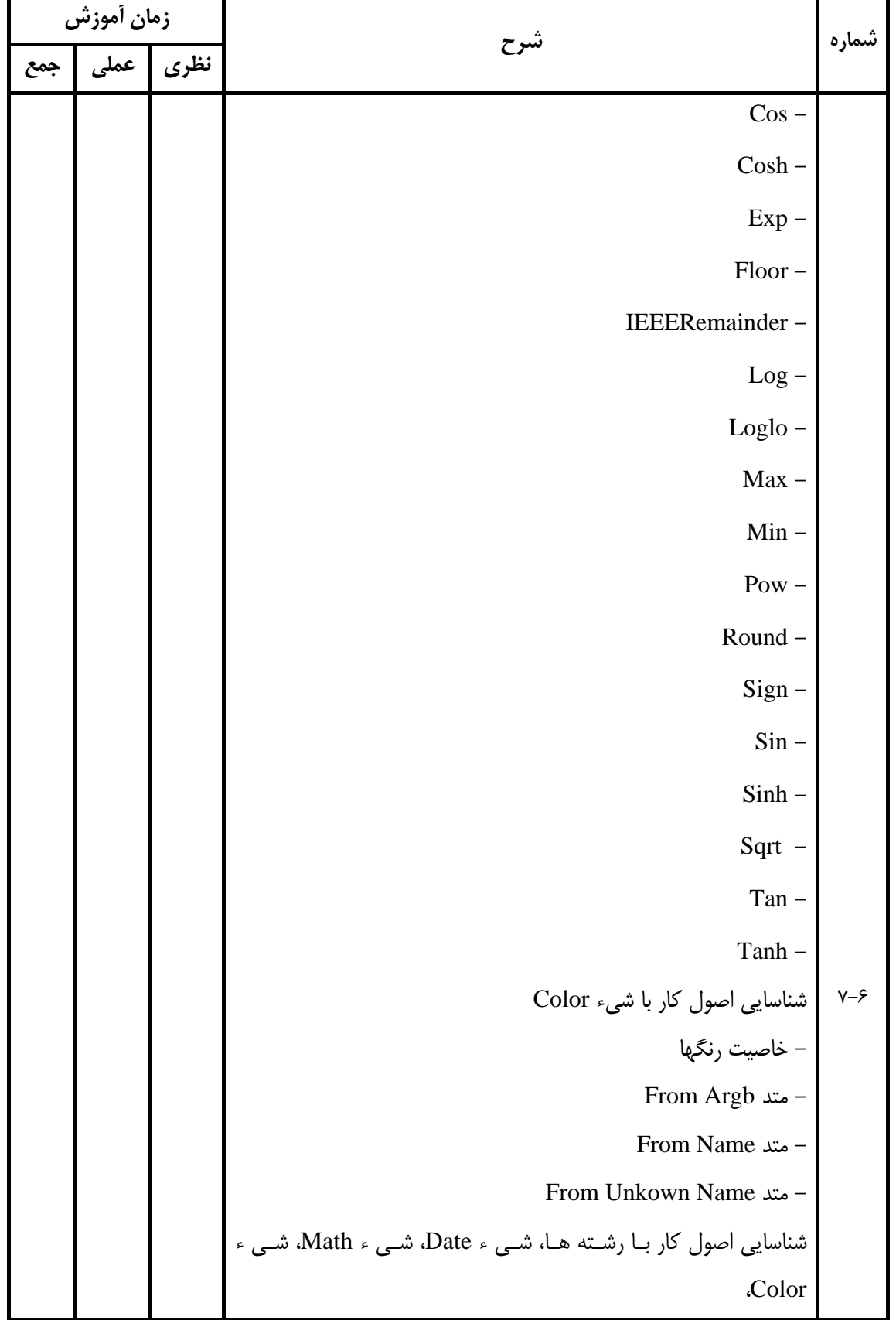

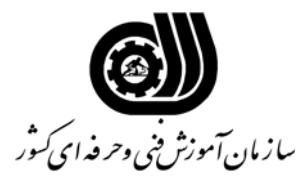

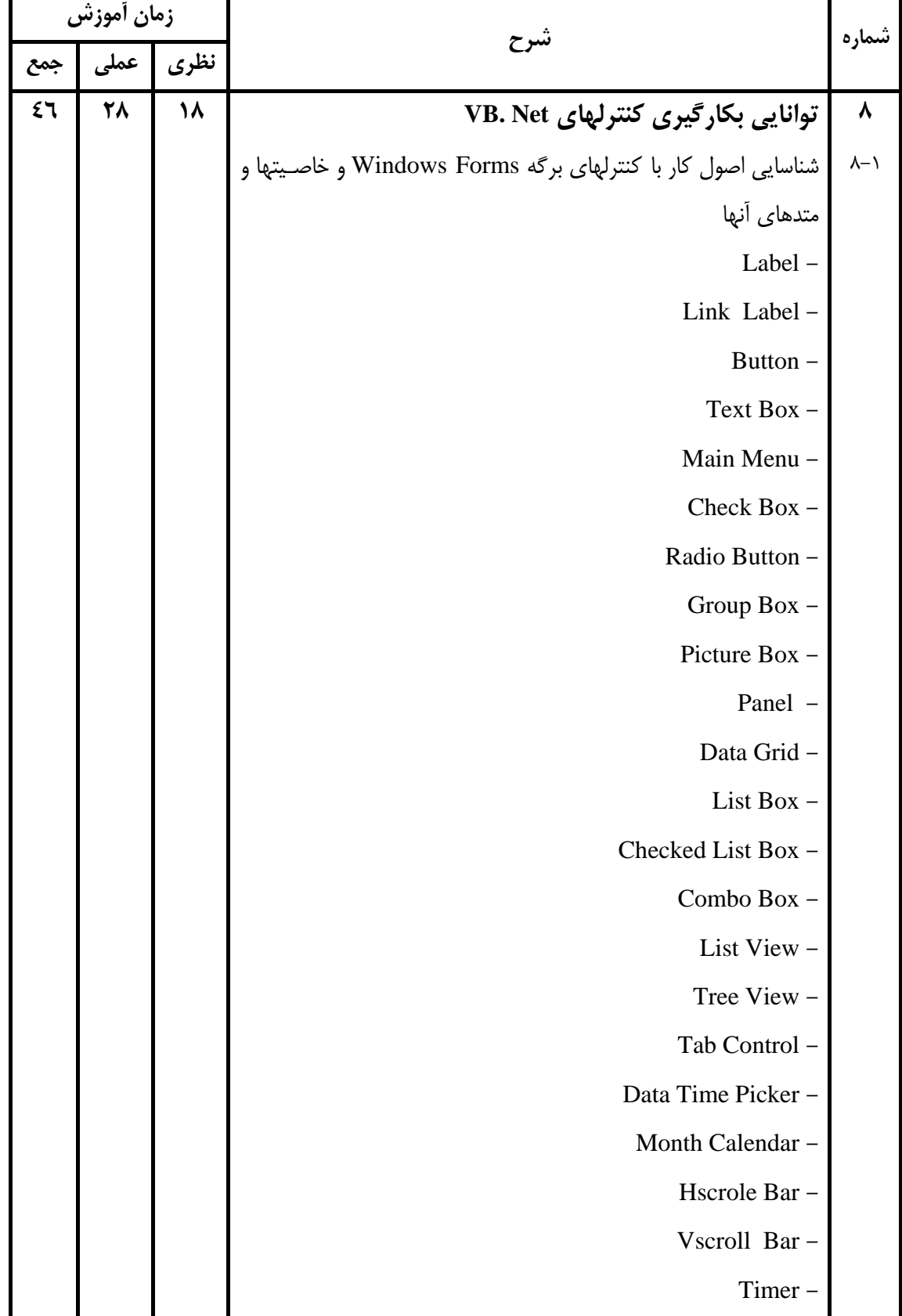

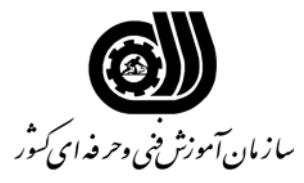

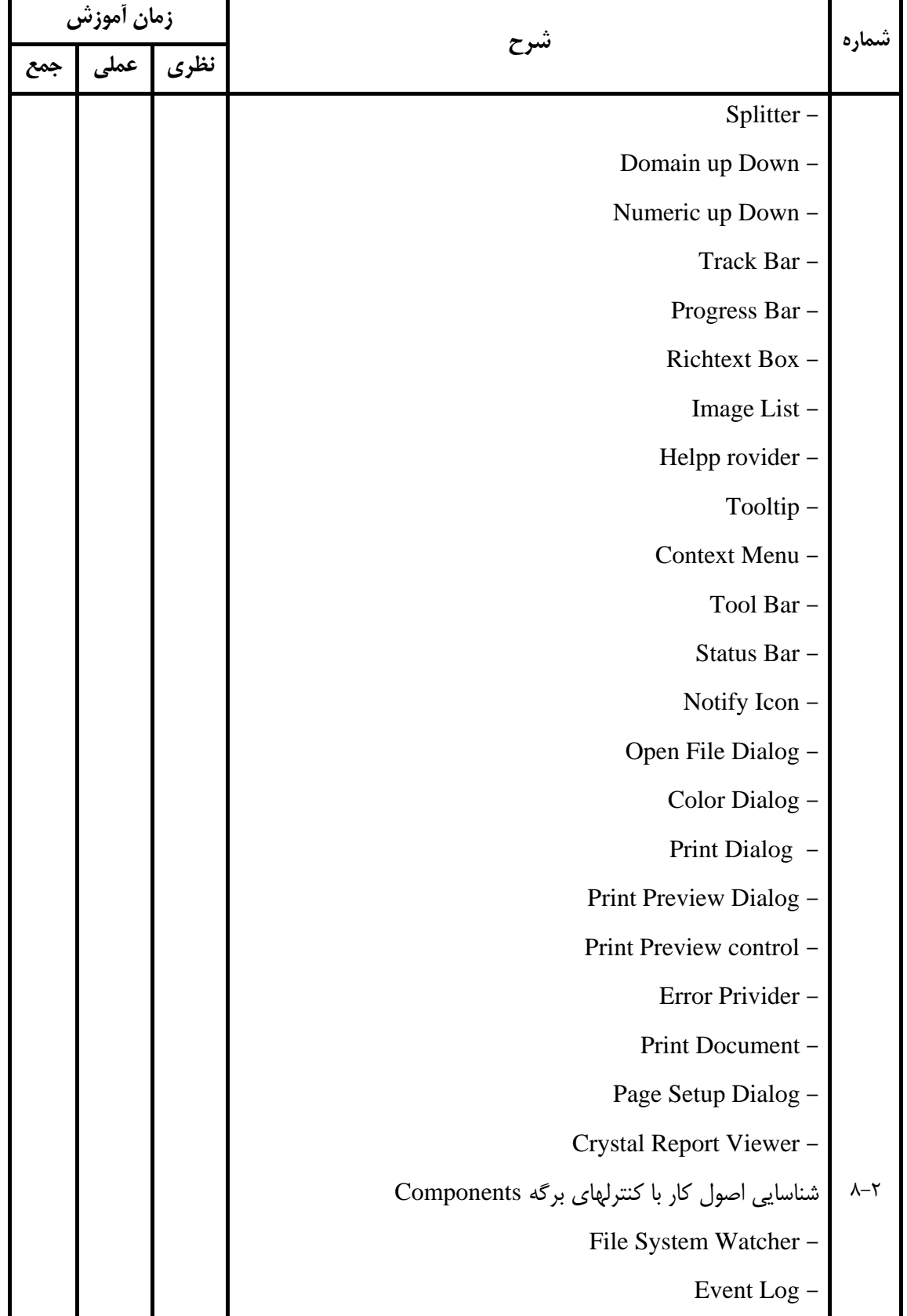

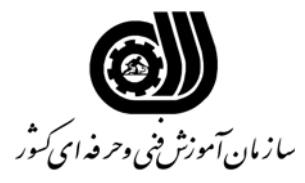

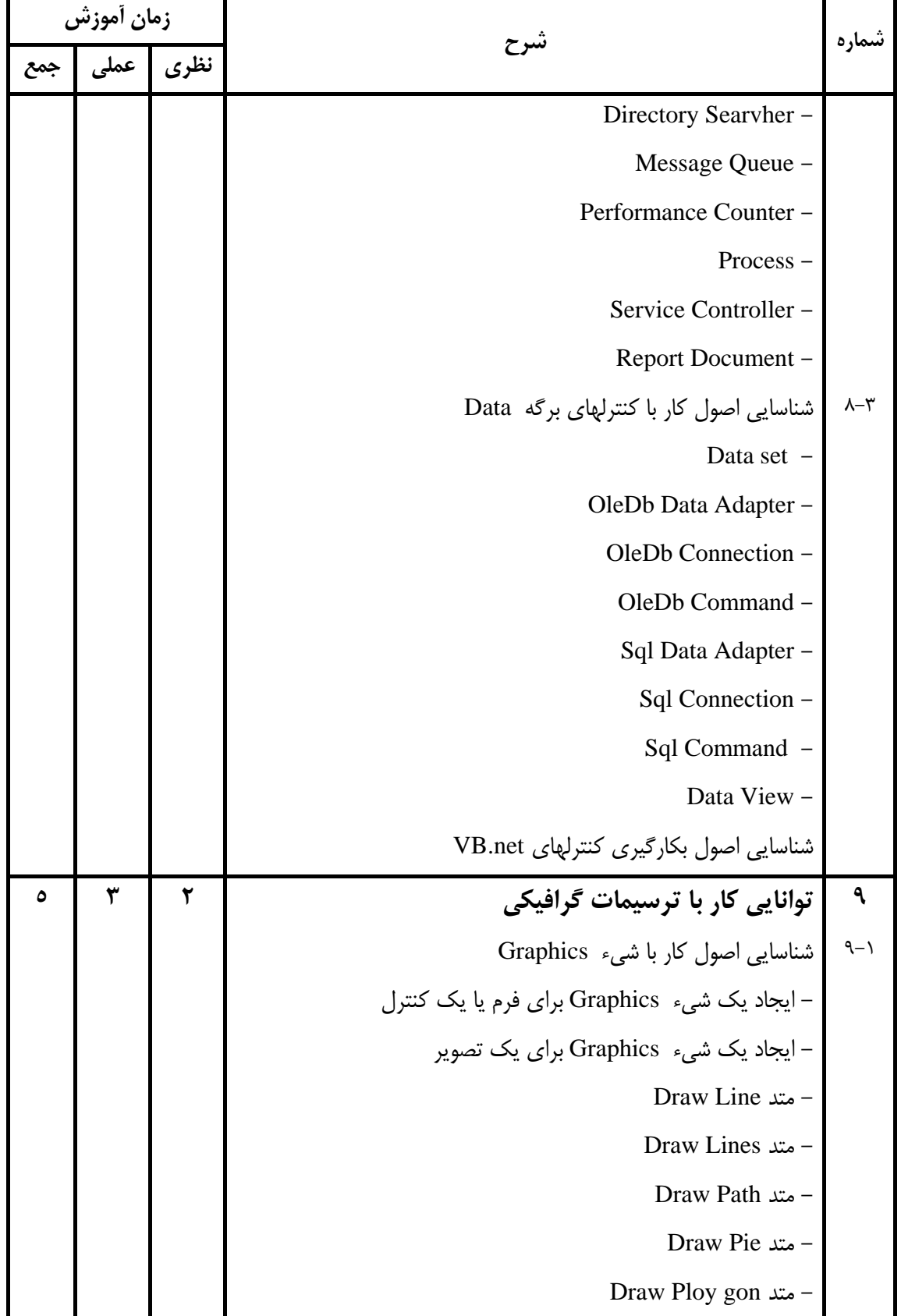

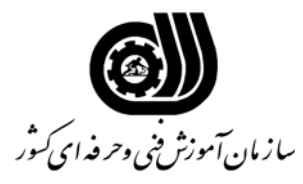

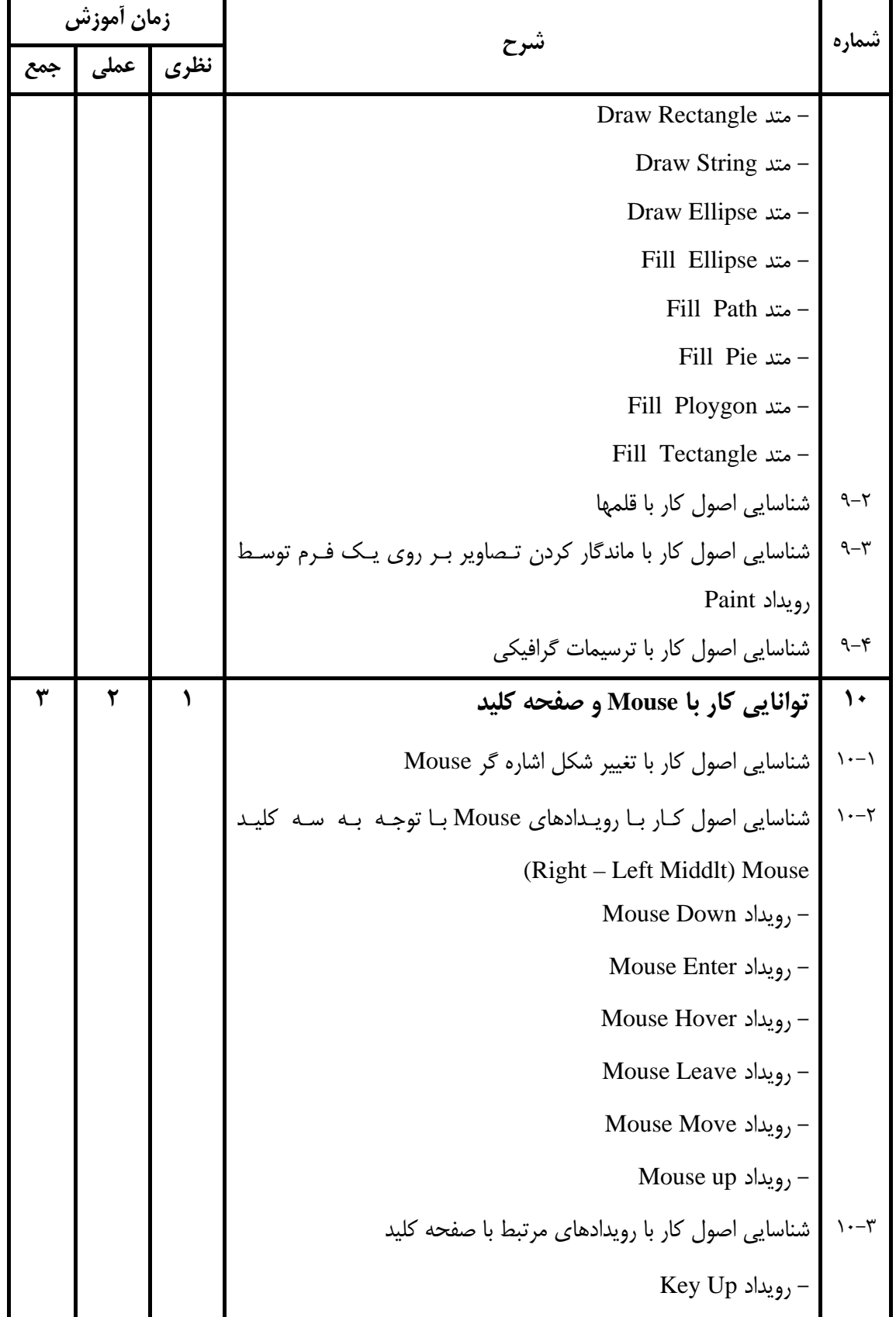

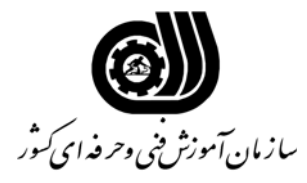

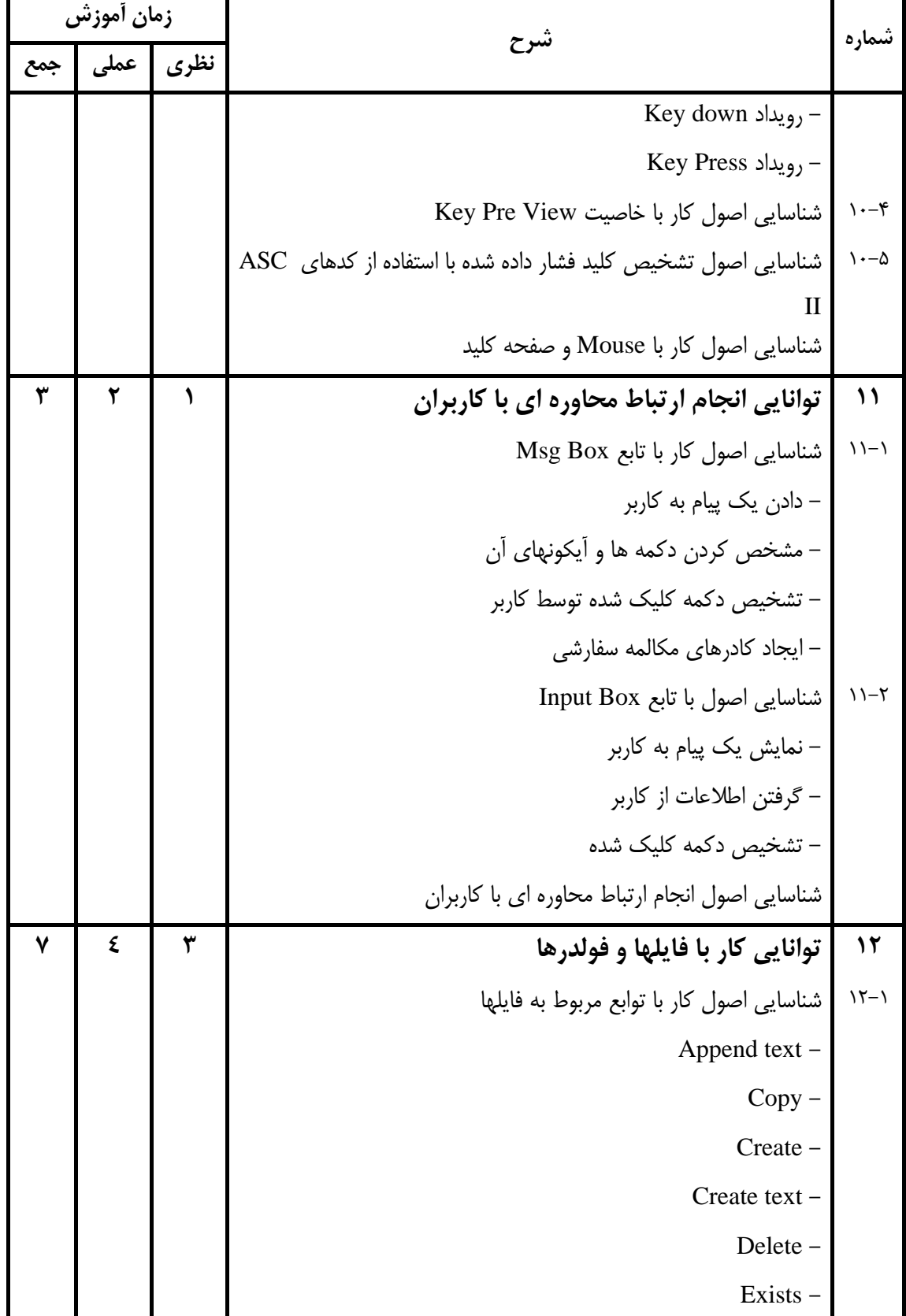

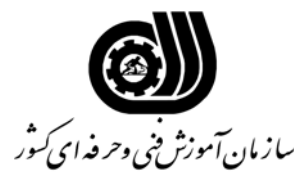

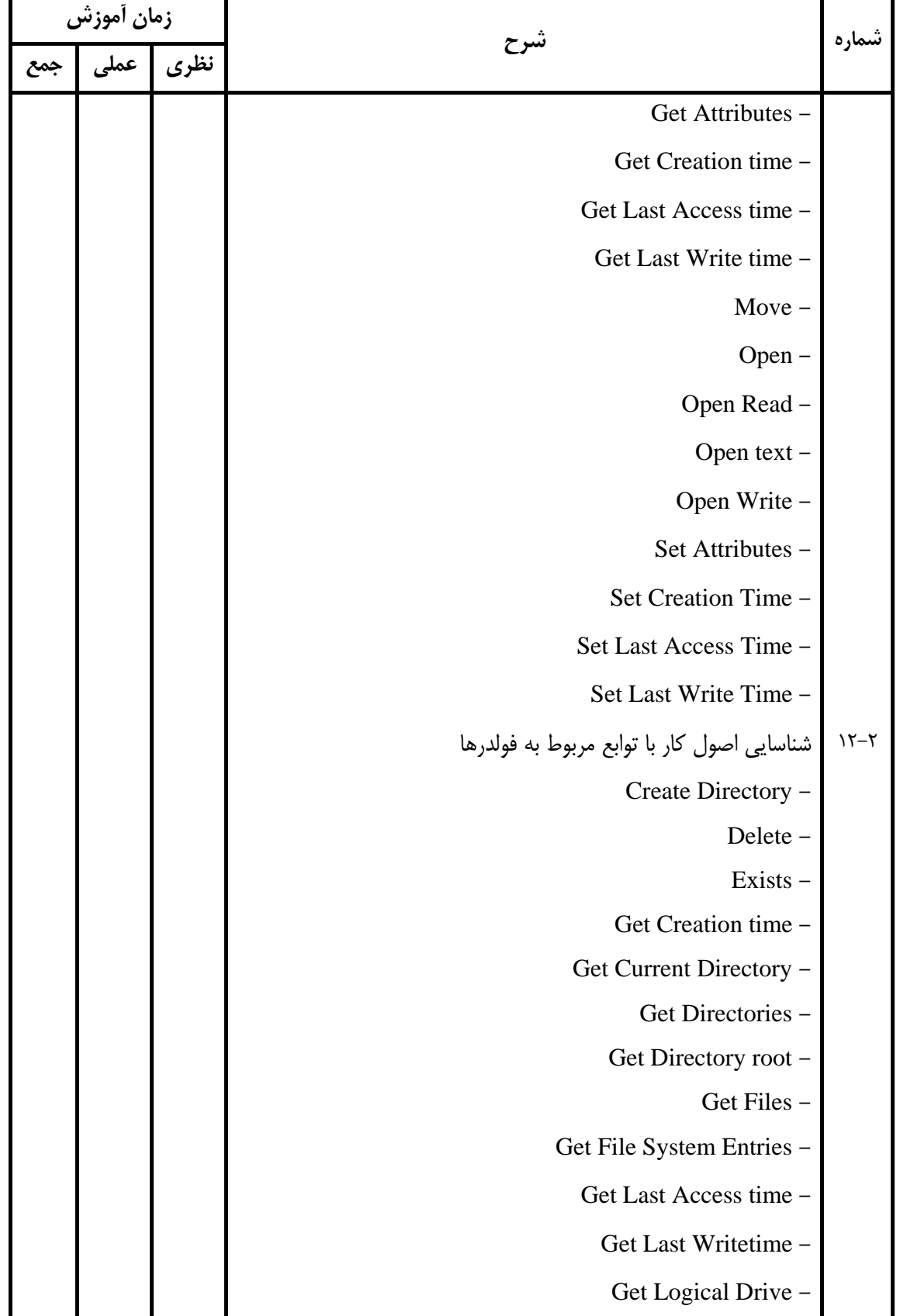

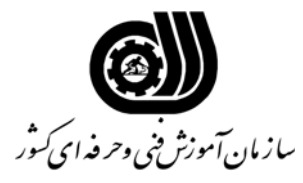

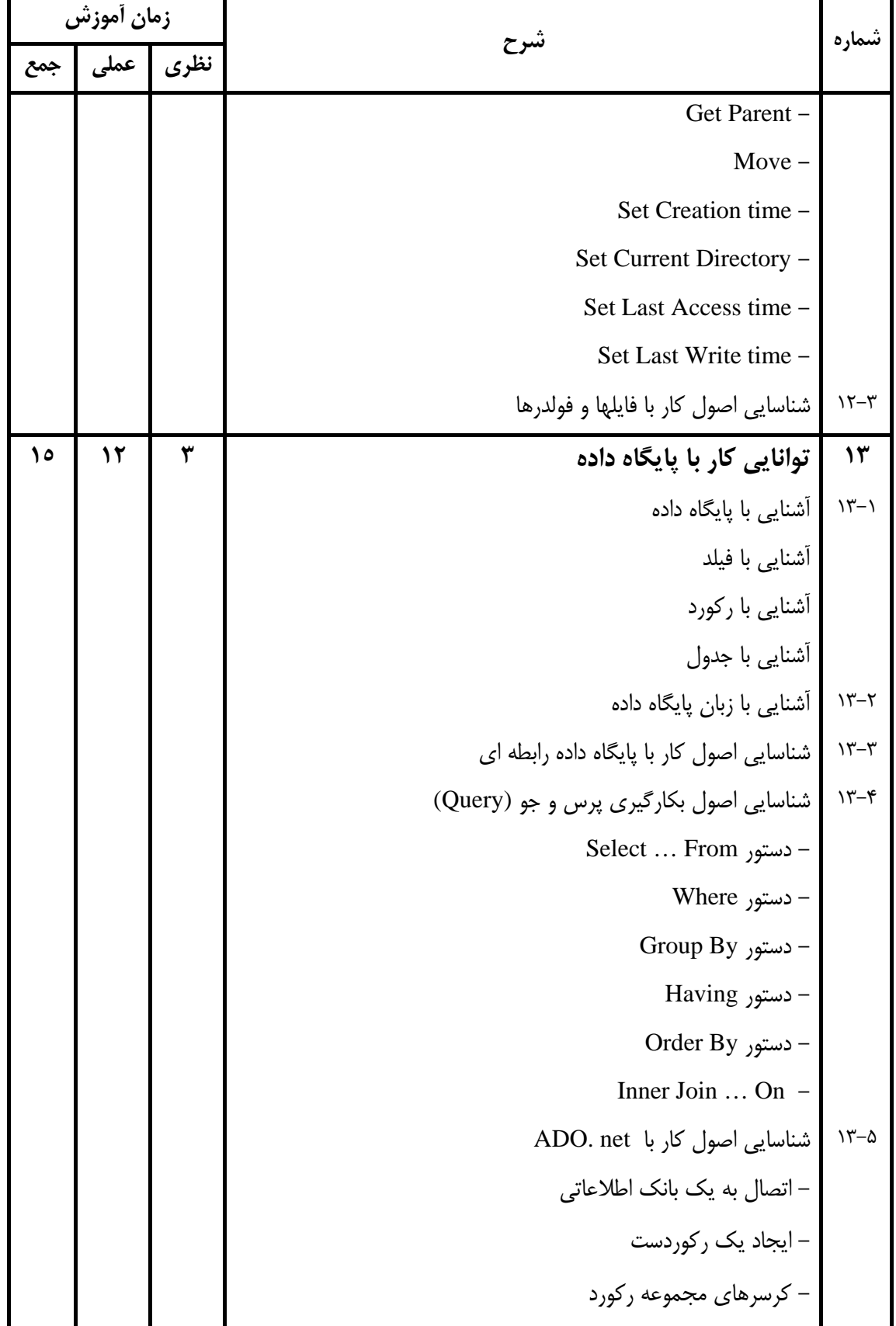

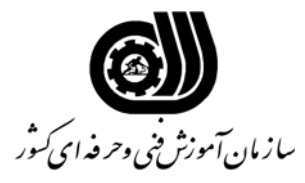

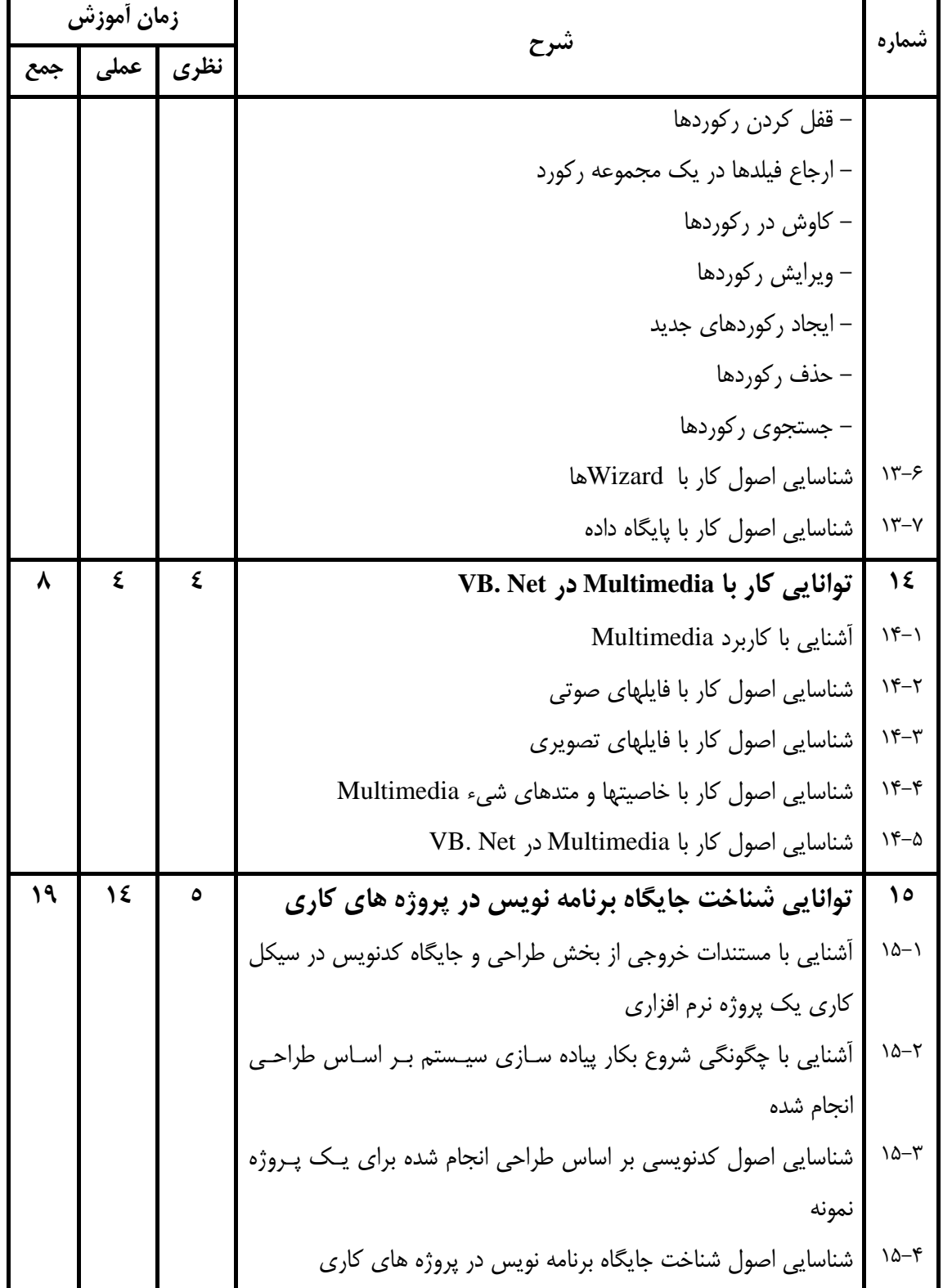

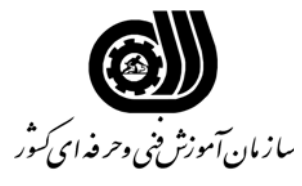

**فهرست استاندارد تجهيزات، ابزار، مواد و وسايل رسانه اي** 

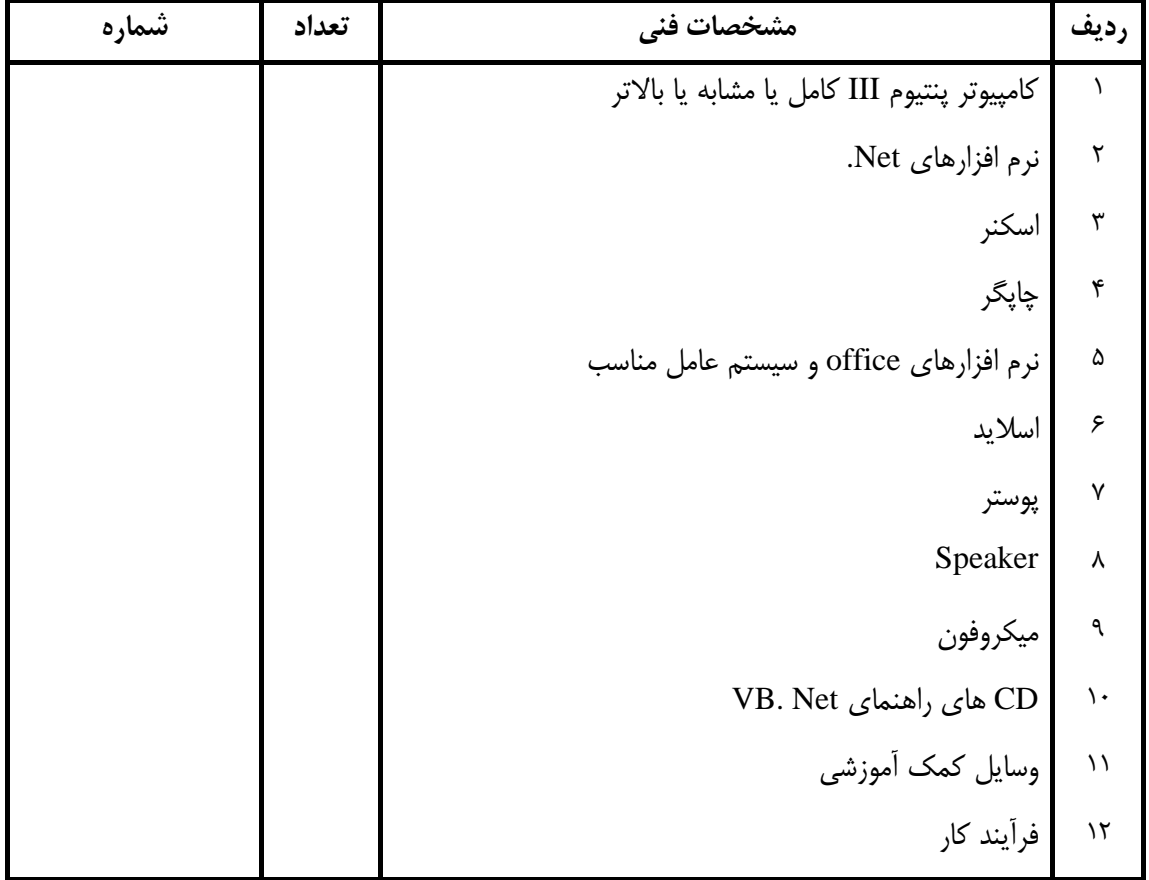